# Corso di Progettazione di Applicazioni Web e Mobile

Mirko Calvaresi

Università di Camerino - Mirko Calvaresi - Progettazione Applicazioni Web e Mobile

## BUILDING A SIMPLE WEB APPLICATION WITH A BACKEND

Università di Camerino - Mirko Calvaresi - Progettazione Applicazioni Web e Mobile

## NODE JS EXPRESS AND SQLITE

Università di Camerino - Mirko Calvaresi - Progettazione Applicazioni Web e Mobile

In order to build the application we are going to use the NODE JS stack

A good introduction can be found here <https://zellwk.com/blog/crud-express-mongodb/>

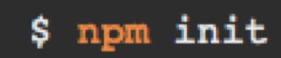

We are going to use

**Node JS**  For the server

**Express**  To handle the routing

**Sqlite**

To manage the data

**EJS**

as template engine

We are going to use

- Node JS
- **Express**
- Salite

<https://expressjs.com/en/starter/installing.html>

**npm init npm install express –-save npm install –save express-session npm install --save body-parser npm install --save express-partials npm install ejs –-save npm install --save sqlite3 npm install cookie-session –-save npm install cookie-parser –-save**

Starting the server with the first template [https://www.codementor.io/naeemshaikh27/node-with-express-and-ejs](https://www.codementor.io/naeemshaikh27/node-with-express-and-ejs-du107lnk6)du107lnk6

```
const express = require('express');
const app = express();
app.set('view engine', 'ejs');
app.get('/', function(req, res){ 
res.render('index',{user: "Great User",title:"homepage"});
});
app.listen(3000,function(){
```

```
console.log("Live at Port 3000");
});
```
### NODE JS BASE ROUTING

The idea in NodeJS routing is to associate a specific handler for the single path and method.

The HTTP request and response object are passed to the handler.

```
const express = require('express');
const app = express();
app.set('view engine', 'ejs');
app.get('/', function(req, res){ 
});
app.post('/login', function(req, res){ 
…
});
```
## NODE JS SQL CLIENT

In order to integrate a SQL client we need to create a specific module to expose the DB calls

```
const sqlite3 = require('sqlite3').verbose();
const database = './student.db';
module.exports = {
getStudents: function (callback) {
let db = new sqlite3.Database(database);
var students = []
let sq1 = \SigmaELECT * FROM STUDENT ORDER BY NAME DESC\Sigma;
```
#### INTEGRATE DB CALLS IN THE VIEWS

In order to integrate a SQL client we need to create a specific module to expose the DB calls

```
const sqlite3 = require('sqlite3').verbose();
const database = './student.db';
module.exports = {
getStudents: function (callback) {
let db = new sqlite3.Database(database);
var students = []
let sql = SELECT * FROM STUDENT ORDER BY NAME DESC;
```
## NODE JS SQL CLIENT

In order to integrate a SQL in the view we can pass a specific call to the sql module handler

```
app.get('/students',checkAuthentication,function (req, res) {
        sqllite.getStudents( function (students) {
                 res.render('students', {
                 "students": students
                 });
        })
});
```
To watch and reload the application

**npm install nodemom nodemon app.js**

## GIT HUB Repository

All the code is present on github <https://github.com/mccalv/unicam>

git clone [git@github.com:mccalv/unicam.git](mailto:git@github.com:mccalv/unicam.git) cd unicam npm install nodemon app-ej.js